**Федеральное государственное бюджетное образовательное учреждение высшего профессионального образования**

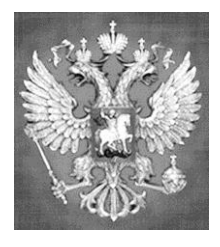

**НАЦИОНАЛЬНЫЙ ГОСУДАРСТВЕННЫЙ УНИВЕРСИТЕТ ФИЗИЧЕСКОЙ КУЛЬТУРЫ, CПОРТА И ЗДОРОВЬЯ имени П.Ф. ЛЕСГАФТА, САНКТ-ПЕТЕРБУРГ**

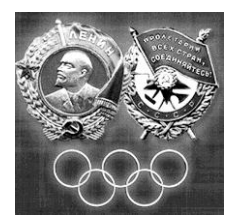

Практикум

# **П.Г. Бордовский, Л.А. Заварухина**

# **Контрольная работа по информатике**

**для студентов факультета заочного обучения,** 

**кафедра биомеханики**

**Задание выполнил(а)**

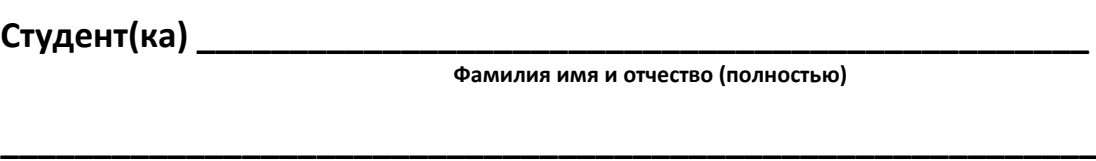

Курс **факультет (институт)** и последника и последника и последника и последника и последника и последника и по

**Специальность (группа, вид спорта) \_\_\_\_\_\_\_\_\_\_\_\_\_\_\_\_\_\_\_\_\_\_\_\_\_\_\_\_**

**Оценка: \_\_\_\_\_\_\_\_\_\_\_\_\_\_\_\_\_\_\_\_\_\_\_\_\_\_\_\_\_\_\_\_\_**

**Проверил(а): \_\_\_\_\_\_\_\_\_\_\_\_\_\_\_\_\_\_\_\_\_\_\_\_\_\_\_\_\_**

**Санкт-Петербург**

**2013**

#### **Рецензенты:**

**Воронов И.А.**, доктор психологических наук, член ученого совета НГУ им. П.Ф. Лесгафта, Санкт-Петербург

**Бердичевский А.И. ,** к.п.н., доцент, кафедры менеджмента НГУ им. П.Ф. Лесгафта, Санкт-Петербург

#### **Бордовский П.Г.**

**Контрольная работа по информатике для студентов факультета заочного обучения,** 

**кафедра биомеханики:** учебно-методическое пособие (практикум) / П.Г. Бордовский, Л.А. Заварухина; ФГОУ ВПО НГУ им. П. Ф. Лесгафта, Санкт-Петербург.- СПб 2012. - 28с.

Рассмотрено на заседании кафедры биомеханики протокол №10 от 24.04.2012 г.

Рекомендовано УМК ФГБОУ ВПО НГУ им. П.Ф. Лесгафта, Санкт-Петербург, Протокол №13 от 26.04.2012.

**У**чебно-методическое пособие (практикум) составлено на основе требований Государственного образовательного стандарта высшего профессионального образования, утвержденного 15.02.2010 г. И рекомендациями Министерства образования Российской Федерации.

Учебно-методическое пособие (практикум) представляет материалы для самостоятельной подготовки и контрольной проверки знаний студентов по дисциплине «Информатика».

© ФГБОУ ВПО НГУ им. П.Ф. Лесгафта, Санкт-Петербург, 2012

© П.Г. Бордовский, 2012

Содержание:

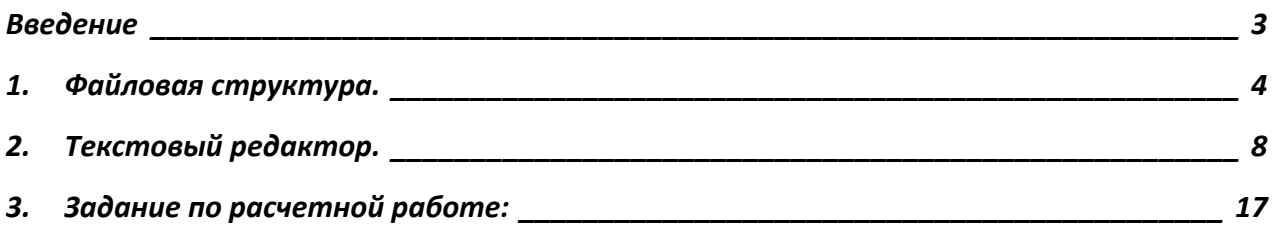

#### **Введение**

<span id="page-2-0"></span>Учебно-методическое пособие «Контрольные работы» по курсу информатики предназначено для закрепления у студентов практических навыков работы на персональном компьютере и оценки уровня компетенций выработанных в процессе прохождения курса информатики. Перечень и содержание контрольных работ соответствуют УМК по данной дисциплине разработанного на основе Государственного стандарта для следующих специальностей:

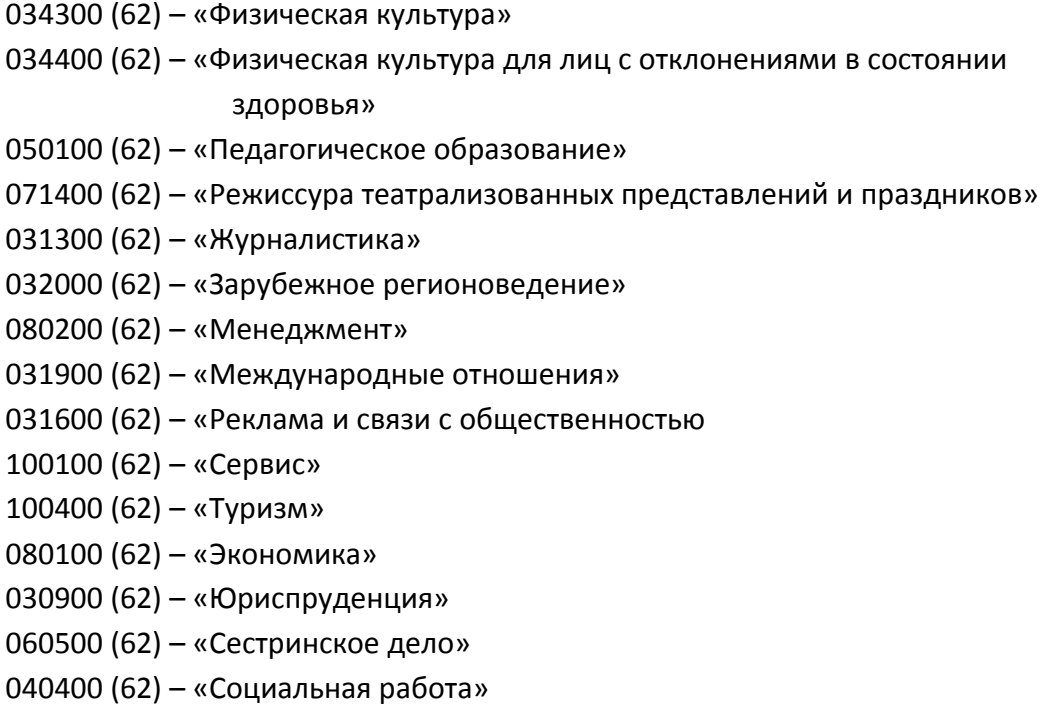

# **1. Файловая структура.**

<span id="page-3-0"></span>На картинках ниже показаны свойства четырех файлов:

Файл № 1

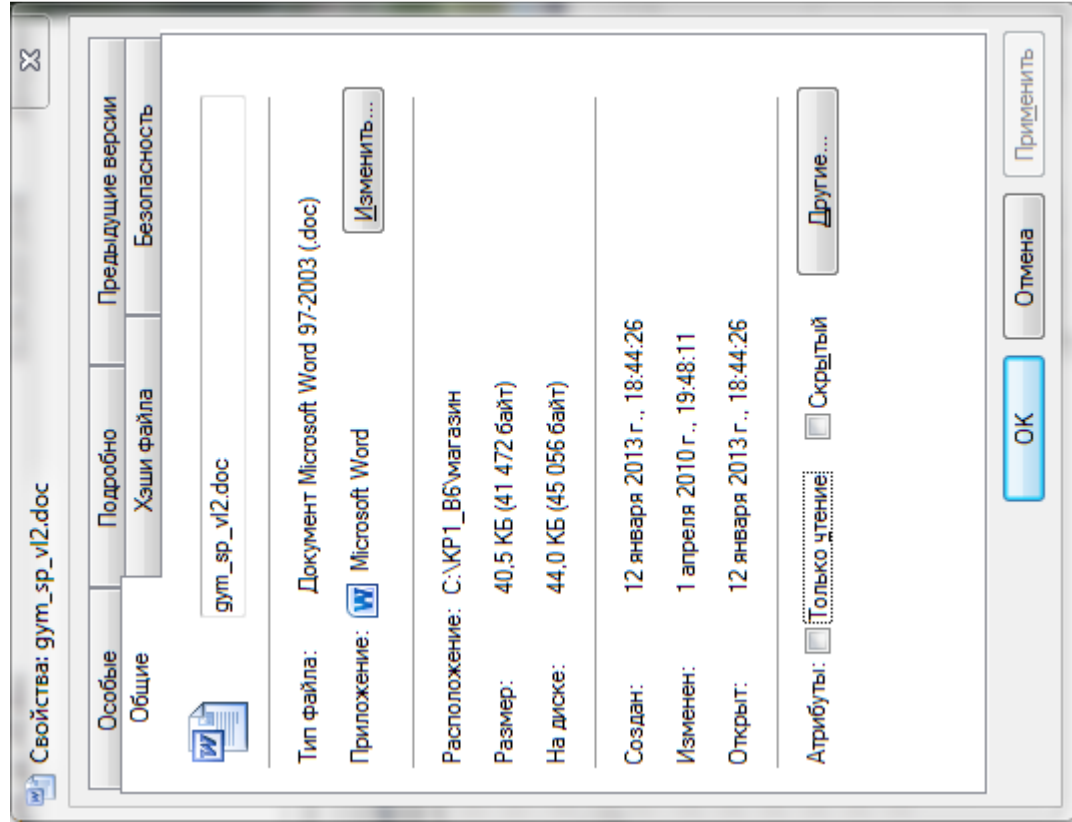

## Файл № 2

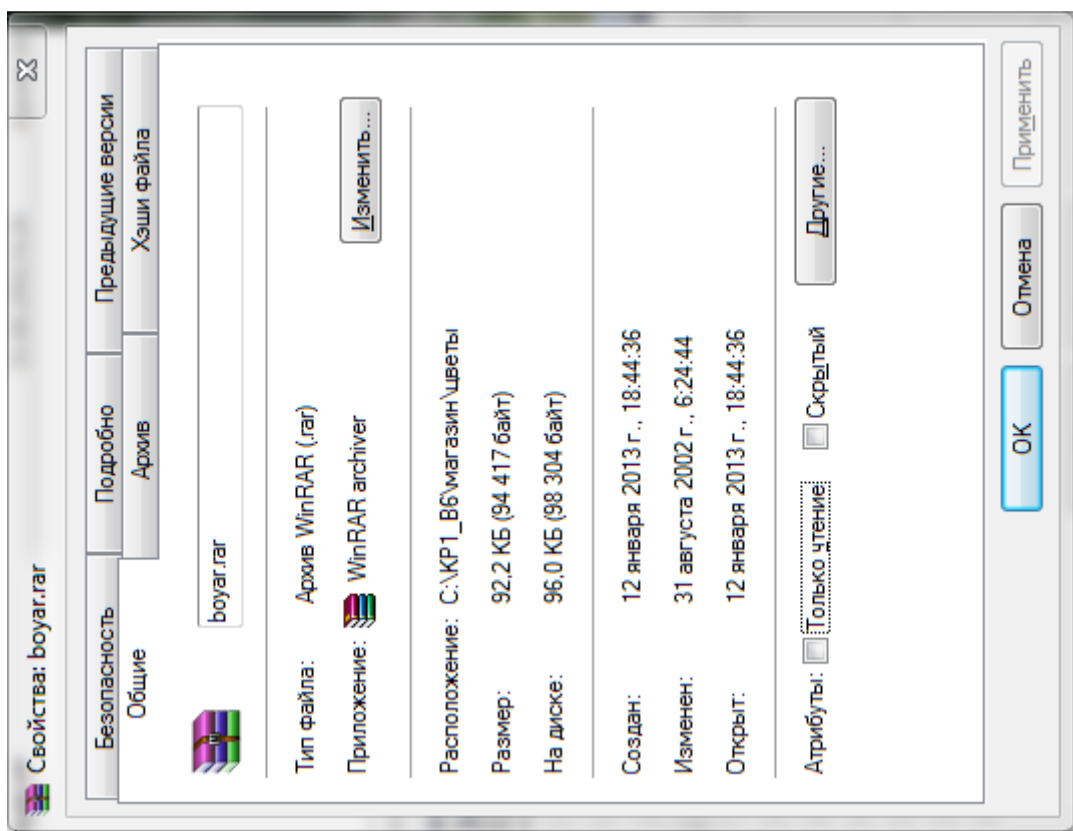

Файл № 3

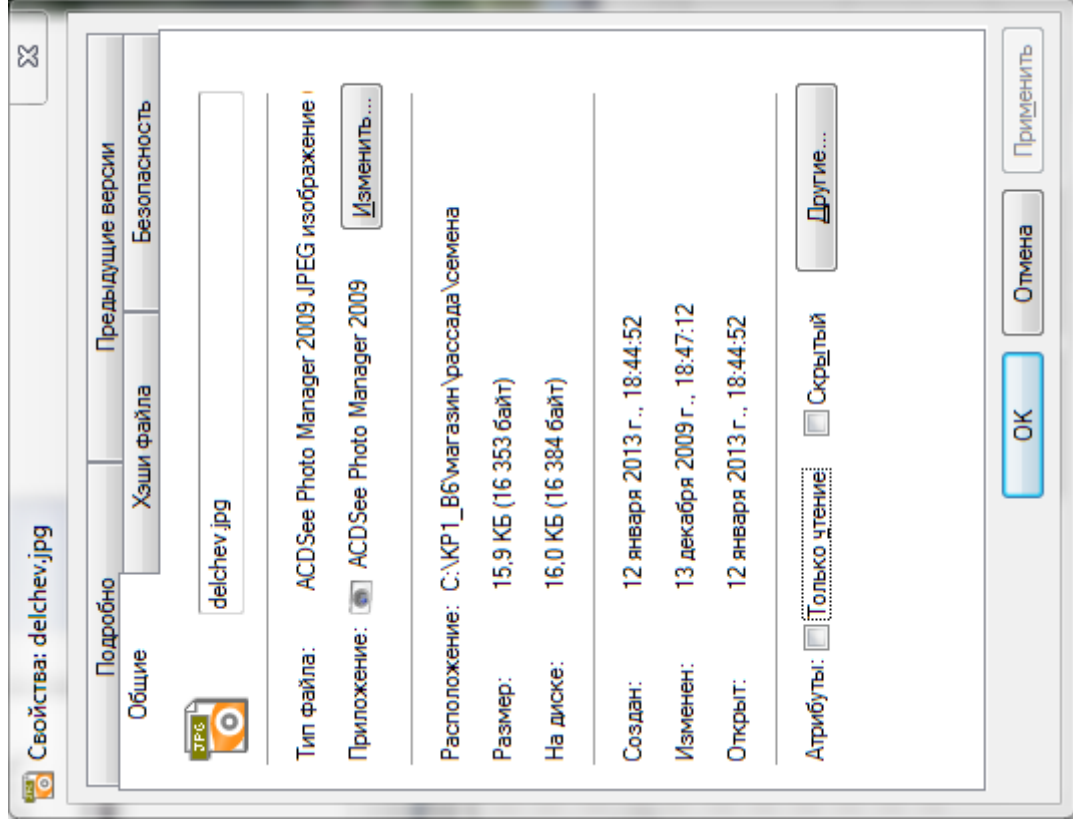

### Файл № 4

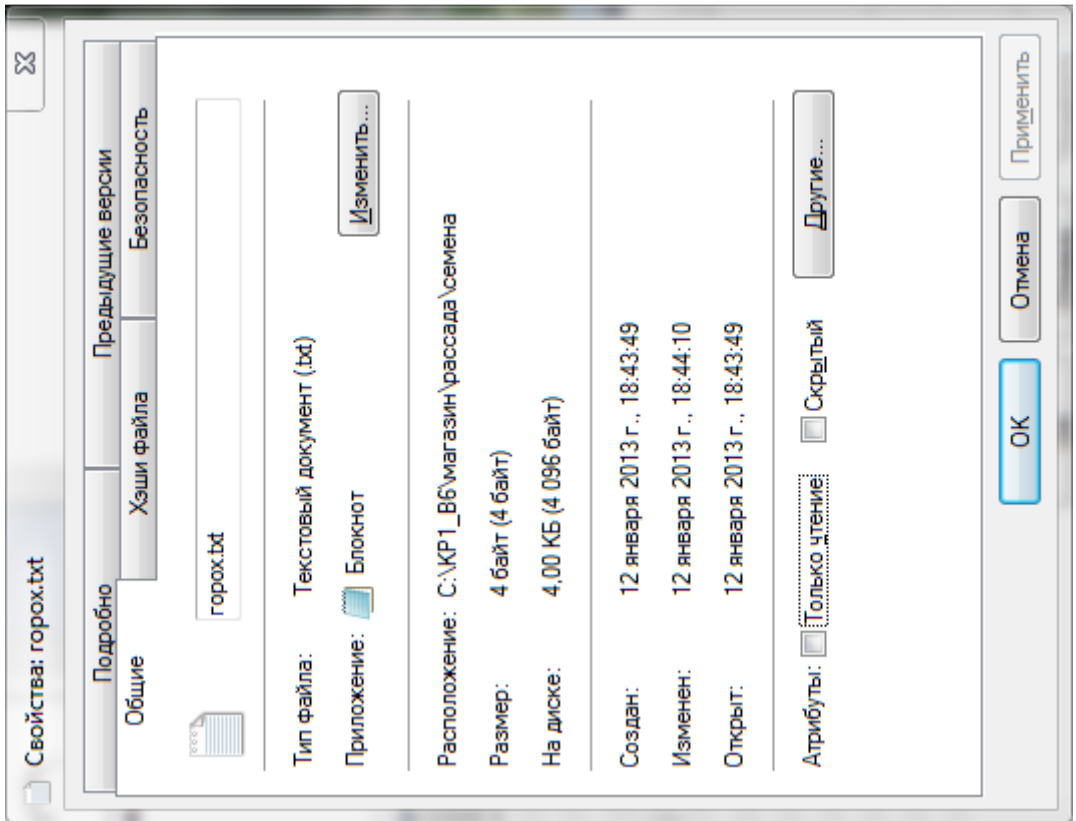

### **Задания по свойствам файлов:**

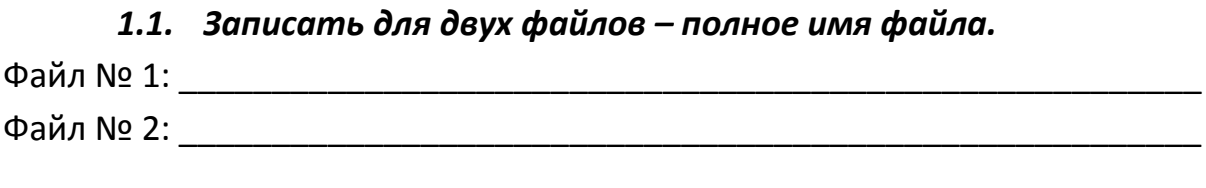

# *1.2. Записать для оставшихся двух файлов – пути к файлам.* Файл № 3: \_\_\_\_\_\_\_\_\_\_\_\_\_\_\_\_\_\_\_\_\_\_\_\_\_\_\_\_\_\_\_\_\_\_\_\_\_\_\_\_\_\_\_\_\_\_\_\_\_\_\_\_\_\_\_ Файл № 4: \_\_\_\_\_\_\_\_\_\_\_\_\_\_\_\_\_\_\_\_\_\_\_\_\_\_\_\_\_\_\_\_\_\_\_\_\_\_\_\_\_\_\_\_\_\_\_\_\_\_\_\_\_\_\_

*1.3. Зарисовать дерево каталогов для указанных выше файлов по классической схеме:*

#### *1.4. Записать для:*

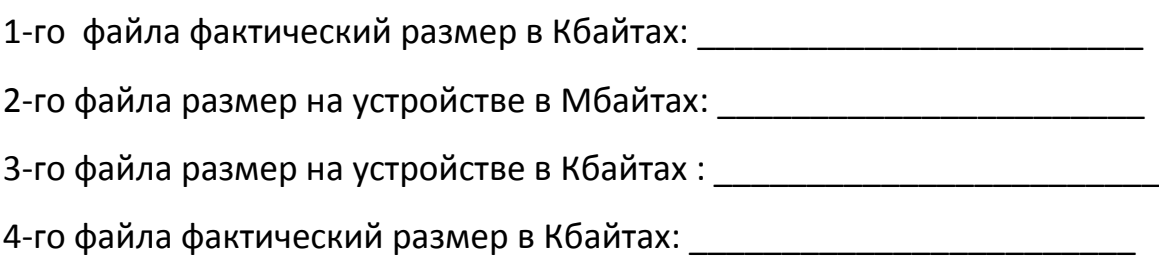

### *1.5. Определить потери дискового пространства для*

*4-го файла в байтах: \_\_\_\_\_\_\_\_\_\_\_\_\_\_\_\_\_\_\_\_\_\_\_\_\_\_\_*

\_\_\_\_\_\_\_\_\_\_\_\_\_\_\_\_\_\_\_\_\_\_\_\_\_\_\_\_\_\_\_\_\_\_\_\_\_\_\_\_\_\_\_\_\_\_\_\_\_\_\_\_\_\_\_\_\_\_\_\_\_\_\_\_\_\_\_

\_\_\_\_\_\_\_\_\_\_\_\_\_\_\_\_\_\_\_\_\_\_\_\_\_\_\_\_\_\_\_\_\_\_\_\_\_\_\_\_\_\_\_\_\_\_\_\_\_\_\_\_\_\_\_\_\_\_\_\_\_\_\_\_\_\_\_

*1.6. Определить имя устройства памяти, на котором размещены файлы, и размер кластера на этом устройстве:*

( имя устройства и размер кластера)

### *1.7. Определить размер 1-го файла в кластерах.*

(собственное имя файла и размер в кластерах)

#### **2. Текстовый редактор.**

(MS Word (любая версия), Open Office и пр.)

<span id="page-7-0"></span>*Завести в рабочее окно любого текстового редактора приведенный ниже текст, состоящий из оглавления и трёх рассказов (способ заведения может быть любой). Заведённый текст необходимо отформатировать в соответствии с заданием, указанным ниже, распечатать и приложить к заданию по контрольной работе.*

#### **Текст:**

Анатолий Алексин Чехарда Действующие лица и исполнители Здоровые и больные

Анатолий Алексин Чехарда

 $-$ 

Алексин А.Г. Избранное: В 2-х т. М.: Мол.гвардия, 1989. Том 1, с. 431-471. OCR: sad369 (г. Омск)  $-$ 

-- Я хочу, чтобы ты не повторял в жизни моих ошибок! --часто говорит мама. Но чтобы не повторять ее ошибок, я должен знать, в чем именно они заключаются. И мама мне регулярно об этом рассказывает.

Об одной маминой ошибке мне известно особенно хорошо. Я знаю, что мама "погибла для большого искусства". Зато в "малом искусстве" она проявила себя замечательно!

"Малым искусством" я называю самодеятельность. Папа спорит со мной.

-- Нет больших ролей и нет маленьких! Так утверждал Станиславский. И ты не можешь к нему не прислушиваться, -- сказал как-то папа. -- В Москве рядом с Большим театром находится Малый. Но он так называется вовсе не потому, что хуже Большого.

-- Но ведь мама сама говорит, что погибла для большого искусства,--возразил я. -- Она имеет право так говорить, а ты нет. Искусство – это искусство. И талант -- это талант!

Папа считает, что почти все люди на свете талантливы. В той или иной степени... Все, кроме него. Но особенно талантлива мама!

С годами я понял, что в "малом искусстве" можно проявить себя гораздо полнее и ярче, чем в большом. Ну, например, профессиональные драматические артисты это артисты, и все. Мама же успела проявить себя и в драматическом кружке, и в хоровом, и даже в литературном.

Иногда, после самодеятельного концерта, мама спрашивает отца, что ему больше всего понравилось. Он пытается спеть, но из этого ничего не выходит, потому что у папы нет слуха. Все песни он исполняет на один и тот же мотив. У нас дома никогда и ничего не запирают на ключ. Ничего, кроме ящика, в котором папа хранит альбомы. "Мама в ролях" --написано на одной обложке. "Мама поет" –написано на другой. "Мама –в поэзии" --написано на третьей.

Мы довольно часто переезжаем из города в город. Потому что папа --строитель, он "наращивает мощности" разных заводов. Мы приезжаем, наращиваем и едем дальше...

Но прежде чем перебраться на новое место, папа обязательно узнает, есть ли там клуб или Дом культуры. Когда выясняется, что есть, он говорит:

-- Можем ехать!...

Переезжать с места на место -- нелегкое дело. Но мама делает вид, что это очень приятно.

--Видишь, там есть хоровой коллектив, -- сказала она однажды папе. --А я так давно не пою!

-- Кто виноват, что я умею делать только то, что я делаю? – извинился отец.

-- Путешествовать гораздо лучше, чем сидеть на одном месте!—сказала мама. -- Об этом пишут в стихах и поют в песнях.

И хоть папа прекрасно знал, что мама успокаивает его, он поверил стихам и песням. Вот уже около трех с половиной лет мы живем в большом городе, где папа наращивает мощности металлургического завода. Прежде чем переехать, он, как всегда, навел справки на счет Дома культуры. Выяснил, что при нем активно работают все кружки, какие только существуют на свете. И что "детская работа" там тоже прекрасно налажена.

--Я не хочу, чтобы ты повторил мою ошибку и приобщился к миру прекрасного слишком поздно,--сказала мне мама. --Пора!...Что ты предпочитаешь: пение или танцы?

Я выбрал пение.

Через несколько дней после приезда мама повела меня в Дом культуры строителей. Предварительно мы узнали, что дирижирует хором "замечательный педагог", которого зовут Виктором Макаровичем.

В большой комнате, на дверях которой было написано "Малый зал", мы увидели девочку. Положив на черную-пречерную крышку рояля ноты, она что-то тихонько мурлыкала.

-- Где найти руководителя хора? -- спросила мама. Девочка захлопнула ноты, и я прочел на обложке: "Иоганн Себастьян Бах".

-- Они поют Баха! -- успела шепнуть мне мама. И спросила: -- Где найти Виктора Макаровича? Вы нам не подскажете?

Девочку, которая общалась с Бахом, мама назвала на "вы".

-- Он в коридоре, -- ответила девочка. -- Идемте... Я вас провожу.

Мы вышли в коридор, увешанный фотографиями. На стенах пели, плясали, изображали купцов из пьесы Островского.

Мама оглядывала Дом культуры так, как, наверное, опытный морской волк, повидавший на своем веку много разных кораблей, осматривает новое судно, на котором ему придется поплавать.

Я чувствовал, что мама боролась с собой. Ей не хотелось ничему удивляться, потому что опытные морские волки не удивляются. Но в то же время она хотела заразить меня своей любовью к самодеятельному искусству и потому время от времени "похлопывала" Дом культуры строителей по плечу:

-- Интересно... Это они молодцы! Неплохо придумали.

Девочка с Бахом под мышкой завернула за угол. Там была как бы окраина коридора, заканчивавшаяся двумя туалетными комнатами.

Анатолий Алексин Действующие лица и исполнители

Моим дорогим друзьям -- рыцарям детского театра

--------------------------------- Алексин А.Г. Избранное: В 2-х т. М.: Мол.гвардия, 1989. Том 1, с. 175-235. OCR: sad369 (г. Омск) ---------------------------------

На углу, возле театра, стояла застекленная автоматная будка. Телефона в ней не было: его убрали по просьбе Ивана Максимовича. Автоматные разговоры казались ему легкомысленными и поэтому не могли происходить по соседству с детским театром.

Иван Максимович вошел в будку и стал наблюдать, как ребята шли в театр. Он часто делал это перед началом спектаклей. Будка, по мнению Ивана Максимовича, отделяла его от того, что происходило на площади: он мог оценивать события как бы со стороны, а ребята могли вести себя непосредственно -- они не знали, что директор театра за ними следит. Кроме того, они не знали, что Иван Максимович -- директор театра. Поэтому опасения его, в общем-то, были напрасны... Но он боялся хоть на миг убить детскую непосредственность! Это было то качество, которое Иван Максимович очень ценил в других и ненавидел в себе: оно приносило ему большое уважение коллектива и еще большие неприятности.

Застекленная автоматная будка была знаменита. Ее называли "наблюдательным пунктом", "кабинетом директора", "барокамерой" и как-то еще.

Наблюдать за событиями, которые происходили на площади, "как бы со стороны" Ивану Максимовичу всегда удавалось не более двух или трех минут. А затем происходило что-нибудь такое, что заставляло его покидать свой наблюдательный пункт и превращаться в участника происходящих событий.

"А все-таки сейчас, ранней осенью, наш ТЮЗ не тот, что зимой, когда рано темнеет, и ребят встречают огни!..." Не успел Иван Максимович об этом подумать, как увидел девочку лет двенадцати, которая выбежала из театра, будто ее преследовали, нервно огляделась, бросилась за угол дома, где был служебный вход, и, прильнув руками и лицом к пожарной лестнице, разрыдалась...

Сюжеты трагедий, которые разыгрывались возле театра или в его вестибюле, были почти всегда одинаковы. Поэтому, подбежав к девочке, Иван Максимович спросил: -- Что, не пускают?

Она уже не верила, что кто-нибудь в мире может помочь ей, и поэтому не ответила. Иван Максимович погладил ее вздрагивавшую голову.

-- Ты в каком классе?

-- В пятом, -- глухо ответила она, не отрываясь от лестницы.

- -- А пускают с восьмого! Это же на билетах написано. И сказала бы, что в восьмом!
- -- Она не поверит...

-- А ты зачем пошла через главную дверь, где она стоит? Прошла бы сбоку, где одна билетерша.

Девочка еще крепче прильнула к лестнице.

-- Пойди тихонько через дверь, которая сбоку. А я издали погляжу.

-- Она меня запомнила. Я ей сказала...

-- Что ты сказала?

-- "Неужели вам не жалко людей?"

-- А она?

-- "Жалко... -- говорит. -- Поэтому пойди и продай билет".

Затишье, которое наступает в не излившемся детском плаче, всегда бывает лишь передышкой. Неизвестно, думала ли уже сейчас девочка о театре и о спектакле -- в ее душе господствовало чувство несправедливой обиды. Я ее спросила: "Что случится, если я посмотрю эту пьесу? Ну что

случится?..."

-- А она?

-- "Когда-нибудь ты поймешь!..." А я этого никогда не пойму.

Девочка, отпрянувшая было от лестницы, опять прижалась к ее перекладине.

-- Я тебя через служебный вход проведу, -- сказал Иван Максимович.

Девочка неохотно расставалась со своими переживаниями.

Он объяснил ей, что через служебный вход проходят артисты, и главный режиссер, и он сам, директор театра. Тут девочка оторвалась от лестницы и взглянула на него недоверчиво. Он не был похож на директора: ни роста, ни статности, ни уверенности в движениях.

Он понял ее взгляд. И тихо сказал:

-- Через пятнадцать минут начинается. Идем, а?

Они прошли мимо дежурной. Лица ее почти никогда не было видно: только лоб и очки. Она всегда читала газету и сообщала последние новости.

-- Вы читали? -- спросила она. -- Одна перуанка родила четверых!

-- Ну, что-о же вы?... -- застенчиво произнес Иван Максимович, указывая на

девочку. И объяснил: -- Я вот тут... родственницу свою хочу провести.

-- Проводите, пожалуйста, -- разрешила дежурная.

Они прошли по длинному служебному коридору и очутились в фойе.

Ребята не могут оставить без внимания никакой неожиданности или необычности: они с удивлением смотрели на мужчину и девочку, которые пересекали фойе в плащах.

Спустившись в вестибюль, Иван Максимович сказал:

-- Ну вот... Сдай свой плащ в гардероб. И все в порядке. Он облегченно вздохнул, обернулся... и увидел ее.

Это была заведующая педагогической частью Валентина Степановна. Девочка тоже увидела ее -- и замерла, окаменела. Иван Максимович развел руки в стороны, будто хотел сказать: "Не пускайте лучше меня!" Валентина Степановна поймала отчаянный девочкин взгляд.

-- Раздевайся и иди в зал, -- мягко сказала она, -- раз директор тебе разрешил!

-- Да, я считаю... -- начал Иван Максимович.

-- А с вами мы еще побеседуем! -- тихо, но внятно произнесла заведующая педагогической частью.

Беседа произошла сразу же, как только девочка скрылась из виду.

-- Я отвечаю за воспитательное воздействие наших спектаклей, Иван Максимович. Оно может быть со знаком плюс или со знаком минус. И тут возрастное соответствие играет колоссальную роль!

-- Благодарю вас, Валентина Степановна. От имени дирекции... За то, что вы всегда на посту!

-- Не отшучивайтесь, мой друг. Законы педагогики со служебного входа не обойдешь!

Он покорно склонил голову, зная, что еще никто не уходил от нее, не выслушав всего, что она хотела сказать.

-- Во взрослом театре, Иван Максимович, год или даже десять лет не имеют существенного значения. Нельзя, конечно, сказать, что человек в тридцать семь лет понимает больше, чем в тридцать четыре года. Но в детском возрасте!... И ваша доброта в данном случае может обернуться жестокостью.

Он мягко и согласно кивал в такт резким словам Валентины Степановны, все время думая о том, что девочка, рыдавшая возле лестницы, уже наверху.

-- Чему вы улыбаетесь? -- спросила Валентина Степановна.

Ничего не ответив, он направился в свой кабинет. По дороге он продолжал улыбаться. У него была такая манера: улыбаться наедине с самим собой -- своим мыслям или воспоминаниям.

Анатолий Алексин Здоровые и больные

--------------------------------- Алексин А.Г. Избранное: В 2-х т.

М.: Мол.гвардия, 1989. Том 2, с. 134-169. OCR: sad369 (г. Омск) ---------------------------------

"Нет правды на земле..." Процитировав эти слова, главный врач нашей больницы Семен Павлович обычно добавлял: "Как сказал Александр Сергеевич Пушкин". Для продвижения своих идей он любил опираться на великие и величайшие авторитеты. "Этого Пушкин не говорил. Это сказал Сальери", -- возразил я однажды. Семен Павлович не услышал: опираться на точку зрения Сальери он не хотел. По крайней мере, официально.

\*\*\*

Главный врач не ждал этой смерти: даже мысленно, даже в горячке конфликта не хочу искажать истину и прибегать к наговору. Он не думал, что Тимоша умрет. Но использовать его гибель как оружие уничтожения... нет, не массового (зачем искажать истину!), а конкретного, целенаправленного, он решился. Что может быть глобальней такого аргумента в борьбе? Особенно против хирурга... То есть против меня.

Перед операцией Тимошу положили в отдельную палату для тяжелобольных, в которой у нас, как правило, лежали легкобольные. Палата подчинялась непосредственно Семену Павловичу. Вообще все "особое" и "специальное" совершалось в больнице только с разрешения главврача. Во время его отпусков и по воскресеньям никто не мог считаться достойным чрезвычайного медицинского внимания и привилегированных условий. Привилегиями распоряжался Семен Павлович. Он возвел эту деятельность в ранг науки и занимался ею самозабвенно. Именовал он себя организатором больничного дела.

В первый день, вечером, Тимоша вошел ко мне в кабинет и, попросив разрешения, присел на стул. Потом я заметил, что разговаривать он всегда любил сидя: ему

неловко было смотреть на людей сверху вниз, поскольку он был двухметрового роста. Он старался скрасить эту свою огромность приглушенным голосом, извиняющейся улыбкой: великаны и силачи должны быть застенчивыми.

-- Палата отдельная... За это спасибо, -- виновато улыбаясь, сказал он. -- Но я там на все натыкаюсь. Кровать короткая, ноги на ней не умещаются. А табуретку поставить негде... Поэтому переселите меня, если можно, в другую палату. Хотя бы в соседнюю. Там шесть человек, но зато -- простор! Переселите?

Однако и лишить привилегий без разрешения Семена Павловича тоже было нельзя.

-- Вы не баскетболист? -- спросил я Тимошу.

-- Это мое прозвище "баскетболист". Но в баскетбол я никогда не играл.

-- Очень жаль: тут есть команда.

Со всем, что не касалось лечения, у нас в больнице обстояло особенно хорошо: баскетбольная команда, лекции, стенгазеты.

-- А почему не играете?

-- Не хочу волновать маму: у меня в первом или втором классе шум в сердце обнаружился. Она его до сих пор слышит...

Он осторожно вытянул ноги: все время боялся что-нибудь задеть, опрокинуть.

-- Вы единственный сын?

-- Я вообще у нее один.

-- А кем мама работает?

--Корректором. Уверяет, что это не работа, а наслаждение. Подсчитывает, сколько раз читала "Воскресение", а сколько "Мадам Бовари". Получаются рекордные цифры!

Я понял, что бдительнее всего Мария Георгиевна охраняла от опечаток романы о несчастливой женской судьбе.

Тимошина рука осторожно проехалась по волосам в сторону затылка, точно он извинялся за свои волосы, не по годам коротко остриженные.

Я силился понять, почему Семен Павлович предоставил ему, только что окончившему технический институт, отдельную палату: в корректорах он не нуждался и даже терпеть не мог, чтобы его корректировали, а от техники на уровне вчерашнего студента, разумеется, не зависел. "Вероятно, секрет в отце!" - предположил я. Но так как Тимоша о нем ни разу не упомянул, я догадался, что в их семье мать и отец единого целого не составляли.

### **Задание к набранному тексту:**

- 2.1.Установить границы текста для всего документа: левое поле 2 см, правое 1 см, верхнее 1,5 см, нижнее поле 1,5 см.
- 2.2.Очистить текст от двойных тире (заменить двойные тире на одно тире).
- 2.3.Для всего текста установить красную строку 1 см, межстрочный интервал 1. Шрифт TimesNewRoman, 12 pt, выравнивание абзаца по ширине.
- 2.4.В тексте рассказа «Актриса» изменить шрифт на ARIAL, размер шрифта 13, выравнивание текста по ширине страницы.
- 2.5.Для всех названий рассказов установить шрифт TimesNewRoman 14 pt, полужирный, подчеркнутый, выравнивание по центру.
- 2.6.Для выходных данных рассказа «Актриса» установить следующие параметры: отступы абзацев слева 3 см, справа 2 см, красной строки нет, выравнивание текста по правому краю (пример приведен ниже):

В. А. Сперантовой

--------------------------------

Алексин А.Г. Избранное: В 2-х т. М.: Мол.гвардия, 1989. Том 2, с. 282-286. OCR: sad369 (г. Омск) --------------------------------

- 2.7. Расставить страницы в тексте: номера страниц разместить в нижнем правом углу, номер на первой странице не нужен.
- 2.8. Разбить текст на разделы. Каждый раздел должен содержать один рассказ и начинаться с новой страницы.
- 2.9. На первой странице после перечня рассказов оформить таблицу «Содержание». Для этого вставить таблицу из трех столбцов и с необходимым количеством строк. Таблицу отформатировать следующим образом:
	- В первом столбике номер рассказа по порядку. Во втором название рассказа. В третьем – номер страницы, с которой начинается рассказ.
	- Заголовки столбцов выровнять по центру ячеек, текст в первом и третьем столбцах – по центру строки, во втором – по левому краю.
	- Расстояние от левого края таблицы до левого края бумаги 4,5 см, от правого края таблицы до правого края бумаги 3 см.
	- Название таблицы («Содержание») выровнять по центру.
	- Внешние границы таблицы обвести двойной чертой (пример таблицы приведен ниже).

Содержание.

| N <sub>2</sub><br>n/n | Название рассказа | Начало |
|-----------------------|-------------------|--------|
| $\mathbf{1}$          | Актриса           |        |
| $\overline{2}$        | Чехарда           |        |
| 3                     |                   |        |

- 2.10. Вставить колонтитулы: на первой странице (там, где оформлена таблица) колонтитул «Содержание», на все остальные страницы текста установить колонтитул с названием текущего рассказа.
- 2.11. В нижней части первой страницы рассказа «Актриса» вставить любой рисунок (графический объект) размером 6х6 сантиметров. Рисунок разместить за текстом и повернуть его на 45°.

# **3. Задание по расчетной работе:**

<span id="page-16-0"></span>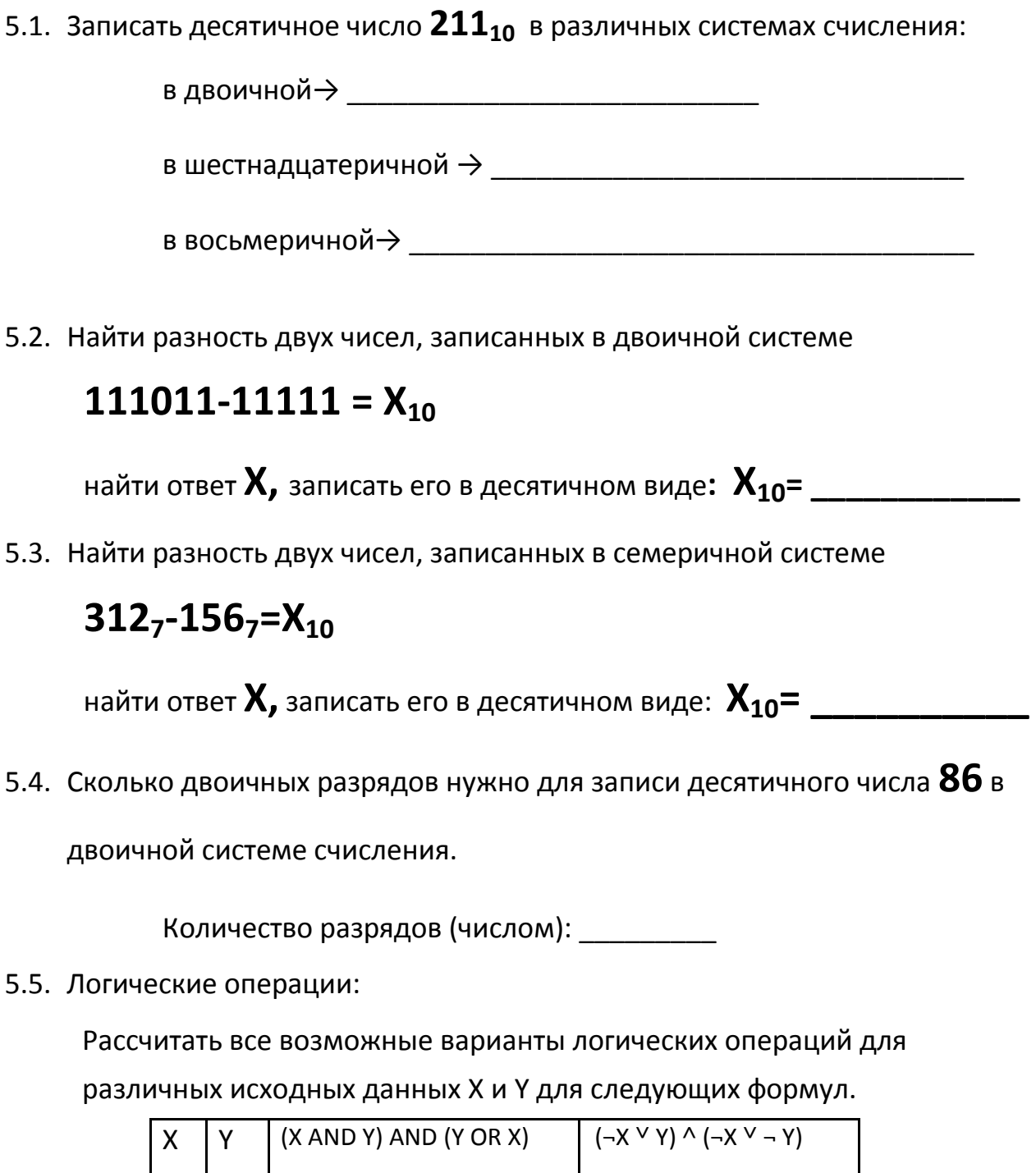

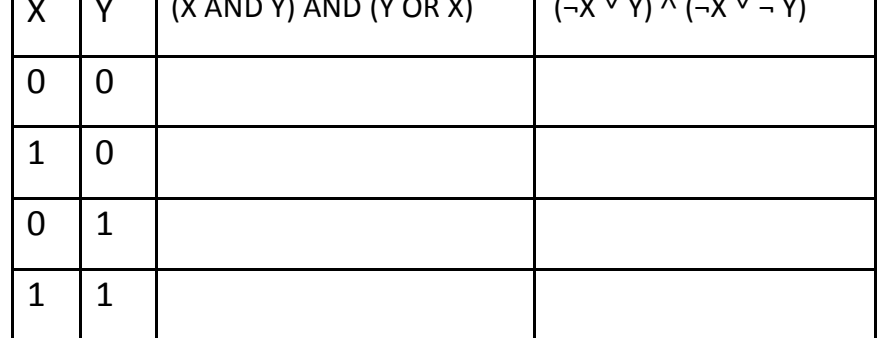

Для расчётов можно использовать столбцы с промежуточными значениями.

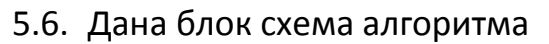

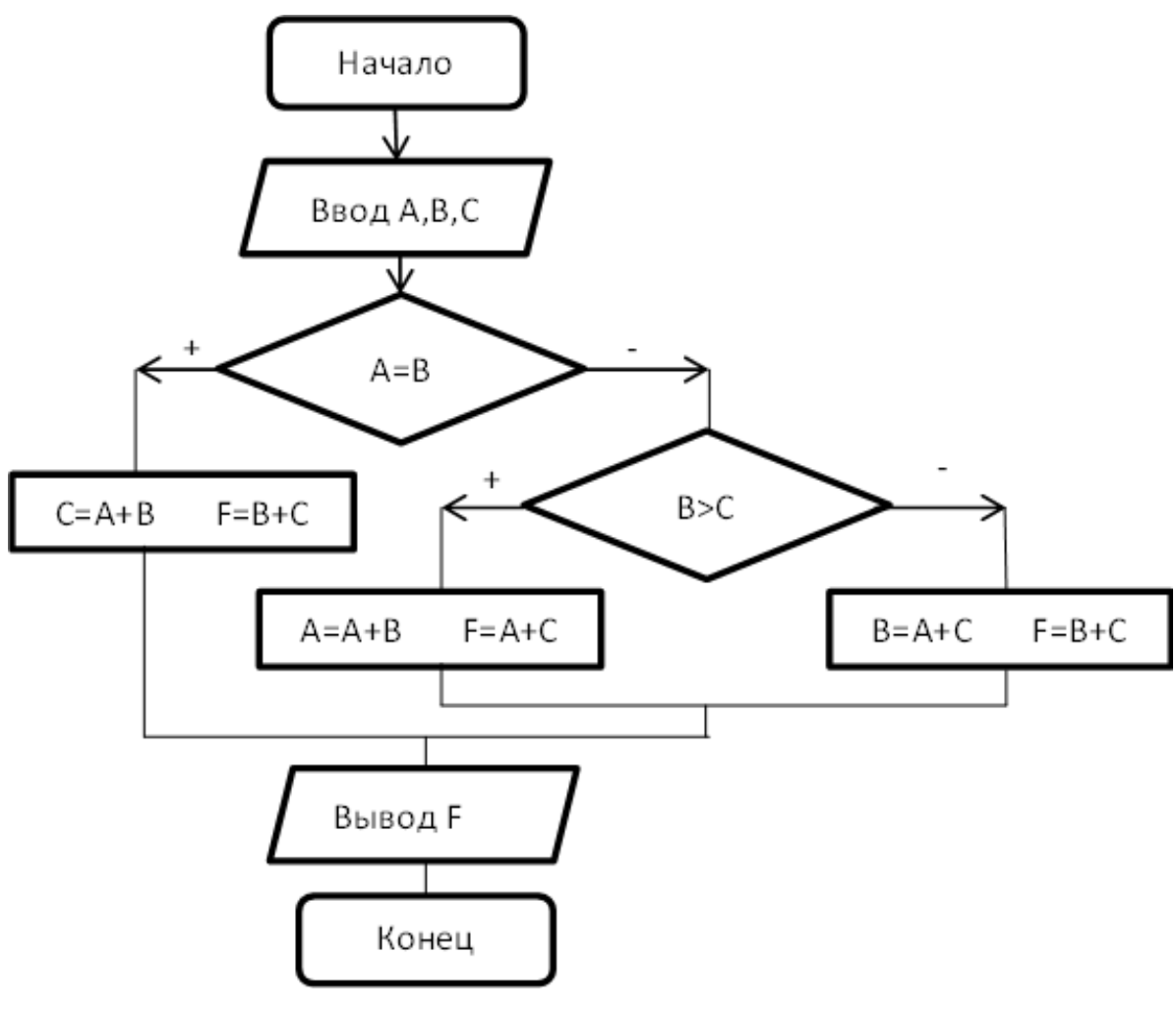

Найти F, если **А=15, В=5, С=4**

$$
\bm{F} = \_\_
$$

5.7. Задан двумерный массив А $\binom{6}{8}$ )**.** Задан фрагмент алгоритма:

В:=10 **нц для**I**от** 1 **до** 2 **нц для**J**от** 1 **до** 2 **если**А(I,J)<B **то** В= А(I,J) **всё кц кц**

Какое значение примет переменная **В** после выполнения фрагмента алгоритма?

$$
B = \_
$$

#### УЧЕБНОЕ ИЗДАНИЕ

#### СВ. ПЛАН 2012

Бордовский Павел Георгиевич Заварухина Лариса Анатольевна

# **Контрольная работа для студентов факультета заочного обучения, кафедра биомеханики**

Учебно-методическое пособие (практикум)

Объем 1,75 усл.-изд.л. Тир 100 экз.(10.10.6.6)

\_\_\_\_\_\_\_\_\_